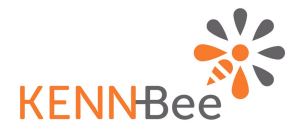

# aA

# **KENN-Bee®**

#### **uno strumento semplice per gestire traduzioni e aggiornamenti**

Farsi conoscere e lavorare con partner internazionali è importante ma spesso richiede una gestione faticosa e dispendiosa

Come posso gestire la qualità delle mie<br>?traduzioni

Come posso muovermi in modo disinvolto nel mondo dei bandi e delle partnership internazionali?

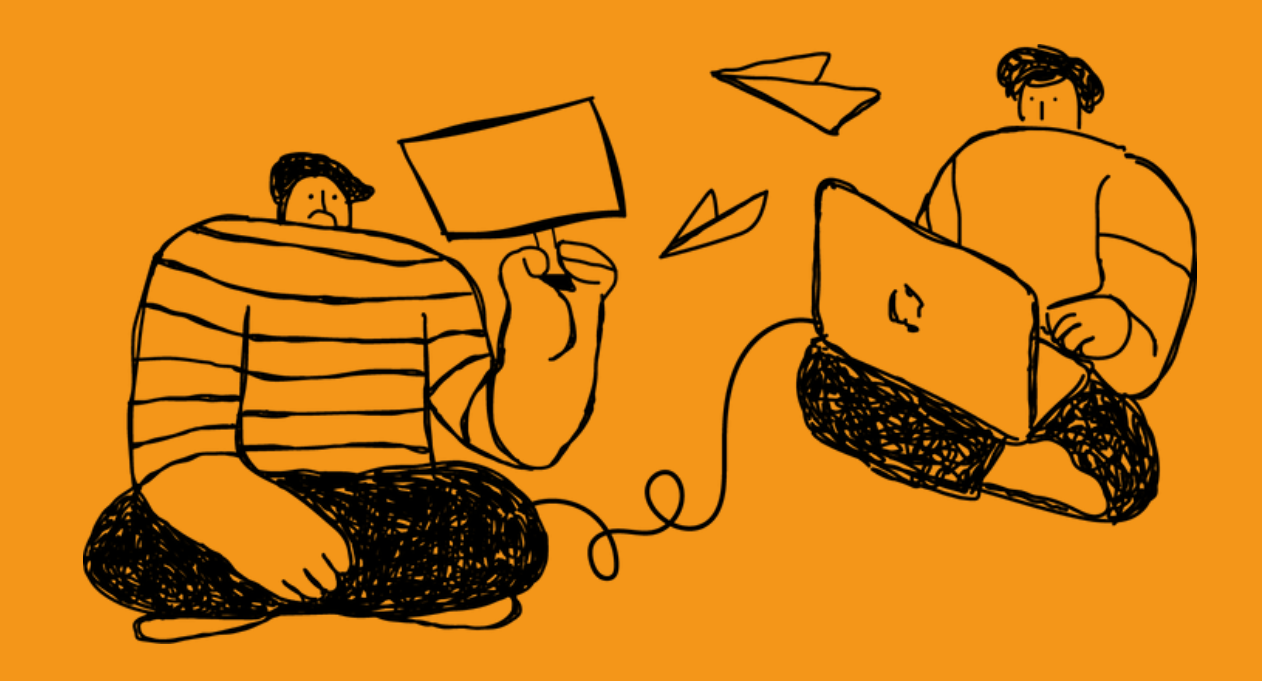

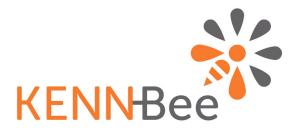

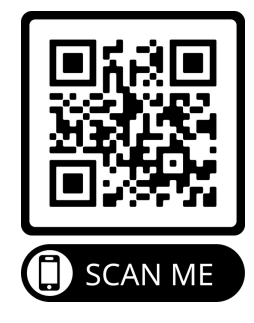

**Muoversi a livello internazionale significa utilizzare le proprie competenze in un ambito più vasto ma spesso richiede una gestione faticosa e dispendiosa**

> Come posso gestire la qualità delle mie traduzioni?

Quanto tempo impiego per gestire la traduzione e gli aggiornamenti della documentazione?

> Quanto è complesso aggiornare i contenuti tradotti e il mio sito?

Qual è il valore aggiunto ottenuto con la traduzione?

> Utilizzare lingue supplementari sarebbe importante. Ma come faccio a gestire lingue sconosciute? E quanto mi costa?

**E' importante che la tua attività sia raccontata in altre lingue. Ma è altrettanto importante che questo non tolga tempo alle attività che ami e per la quale sei noto.**

La nostra esperienza con gli ETS ci consente di accompagnarti per trovare una soluzione adeguata alle tue esigenze, semplice e conveniente.

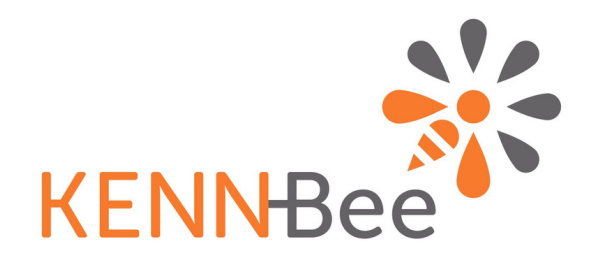

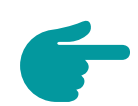

KENN-Bee® è uno strumento semplice per richiedere delle traduzioni velocemente e aggiornare il sito con pochi click.

## **Non è necessario scaricare nessuna app o programma** Si accede da browser, da smartphone o da pc.

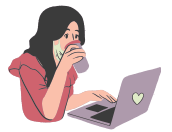

## **Come riassumerlo in poche parole?**

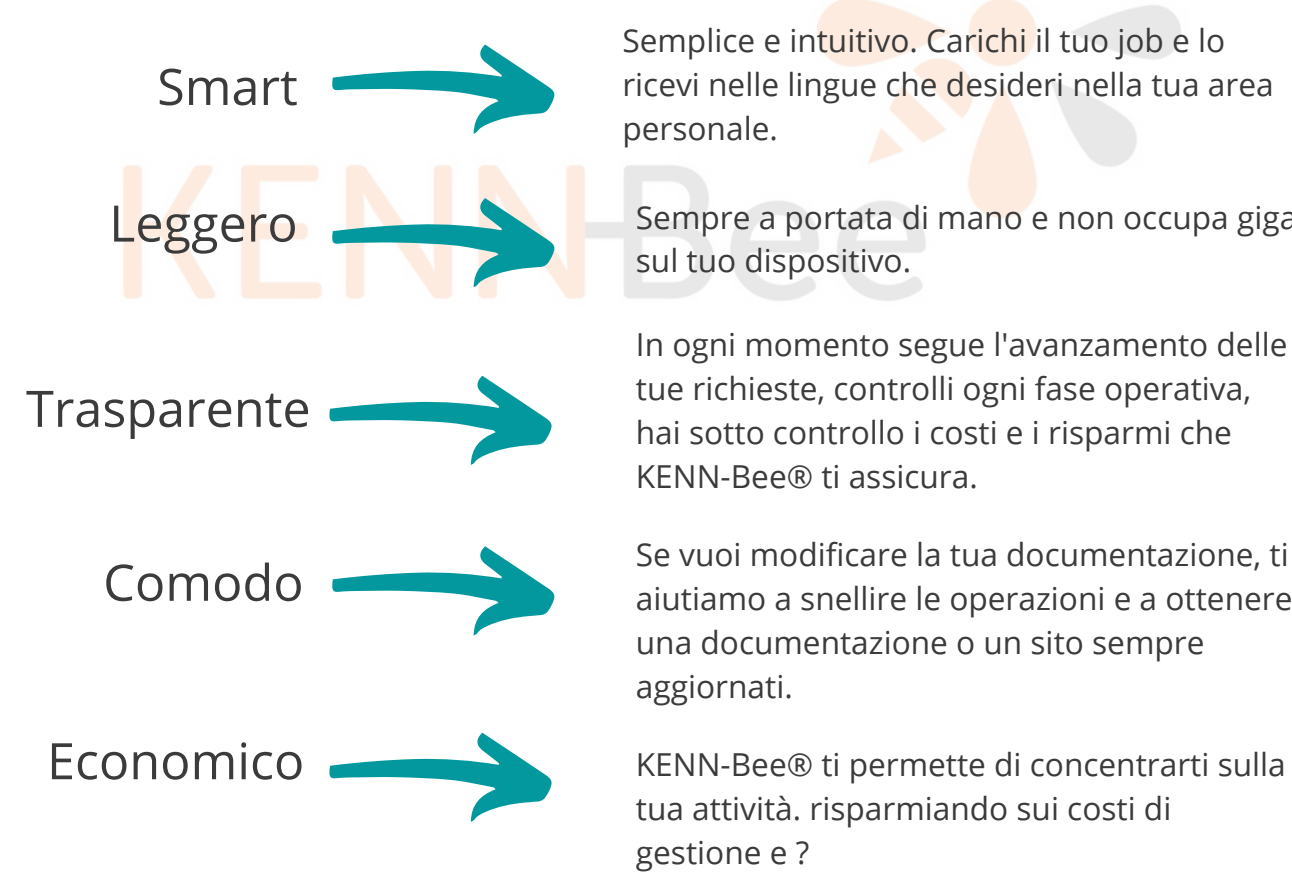

Semplice e intuitivo. Carichi il tuo job e lo ricevi nelle lingue che desideri nella tua area personale.

Sempre a portata di mano e non occupa giga sul tuo dispositivo.

In ogni momento segue l'avanzamento delle tue richieste, controlli ogni fase operativa, hai sotto controllo i costi e i risparmi che KENN-Bee® ti assicura.

Se vuoi modificare la tua documentazione, ti aiutiamo a snellire le operazioni e a ottenere una documentazione o un sito sempre aggiornati.

tua attività. risparmiando sui costi di gestione e ?

# Come funziona: **Vuoi chiedere una traduzione?**

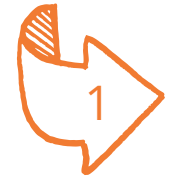

Trascina il/i file che vorresti tradurre

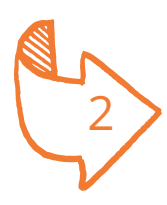

Compila i capi richiesti con indicazioni relative alle lingue, alla scadenza, al tipo di testo e un campo di note

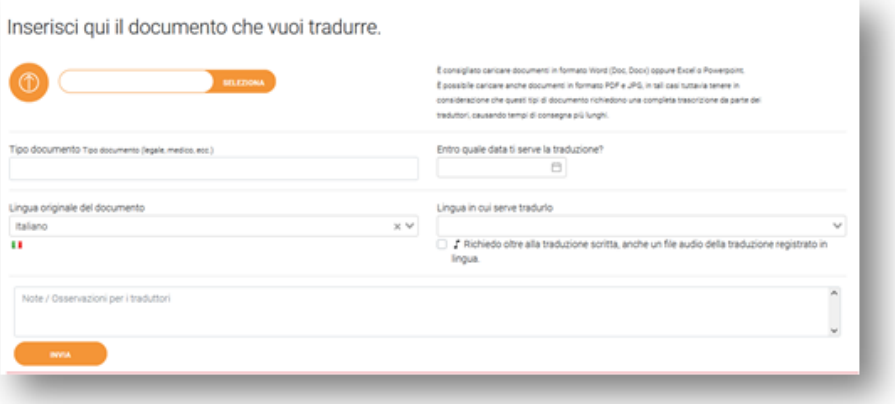

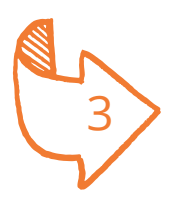

Invia e attendi

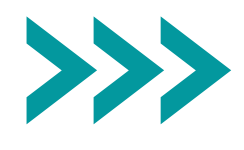

Se desideri controllare l'andamento in progress del progetto hai la possibilità di monitorare i dati avanzati di progetto e di seguire l'andamento del lavoro in tempo reale!

**E la qualità?** la nostra esperienza con gli ETS e la nostra attività nei bandi europei ci consente di ottenere una qualità eccellente in tutte le lingue europee e permette a te di confrontarti senza problemi con i partner internazionali!

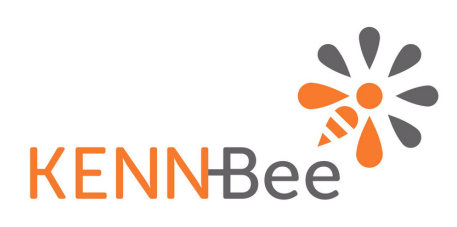

# ...ECCO COME:

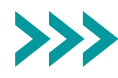

# **AREA PROGETTI**

E' possibile entrare nel singolo progetto e monitorare le scadenze, le risorse impiegate e avere sempre sotto controllo i costi. #MyProjects #MyMoney

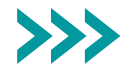

#### **AREA COMUNICAZIONE**

In qualsiasi momento puoi accedere al Messaging e parlare con il tuo Project Manager personale. L'area di comunicazione è una sezione protetta che permette di non perdere alcuna informazione! #MyTeam #Messaging

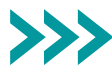

### **ARCHIVIO PERSONALIZZATO**

Tutte le traduzioni sono disponibili in un'area di archivio personale che può essere configurato nel modo che più ti piace: i tuoi documenti sono lì, in formato originale e tradotto. E se domani vuoi modificarli, in pochi click avrai la tua nuova versione. #MyProducts

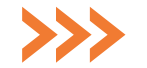

## **ANALISI DEI DATI**

Nella sezione DataViz è possibile visualizzare, analizzare, combinare i propri dati e visualizzarli in modo semplice con grafici o tabelle. #DataViz

## **I nostri contatti**

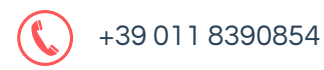

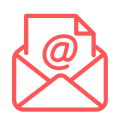

ilaria.molendi@algoritmoassociates.com guido.mandarino@algoritmoassociates.com luca.sessolo@algoritmoassociates.com

Guido, Ilaria,Luca

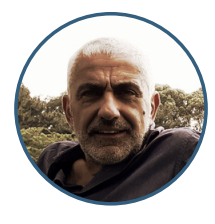

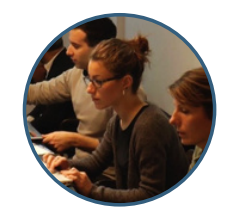

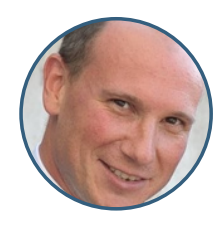